### M3D-C1 ZOOM Meeting 11/16/2020 Agenda

#### 1. CS Issues

- 1. GPU solve status
- 2. Local systems
- 3. Other systems
- 4. NERSC Time
- 5. Changes to github master since last meeting
- 6. C. Clauser proposal for reading pellet info
- 7. Qsolver to m3D-C1 documented
- 2. Physics Studies
  - 1. M3D-C1 involvement in 2021 Theory Performance Target
  - 2. Status of first coupled M3D-C1/LP Simulation .. Lyons/Samulyak
  - 3. DIII-D shot 177053 progress
  - 4. Chen Zhao Update on sawtooth with runaways
  - 5. NSTX shot 1224020
  - 6. Status of other simulations
  - 7. Other?

### **GPU solve status**

Update from Jin Chen on 11/16/2020 Re: Traverse

We have fixed the seg fault error for 2 mpi-tasks run. We thought it should work for any multi-tasks run, but actually not. The 4 or more than 4 mpi-tasks runs still failed due to the same error at the same location. The Superlu group are working on it.

### Local Systems

- PPPL centos7(11/16)
  - All 6 regression tests PASSED on centos7:
- PPPL greene (11/16)
  - 5 regression tests PASSED
  - No batch file found for pellet
- EDDY (11/16)
  - All 6 regression tests PASSED
- TRAVERSE(11/16)
  - Code compiles
  - Regression test failed: split\_smb not found in PATH
  - Have not yet tried shipping .smb files from another machine

## **Other Systems**

- Cori-KNL (11/16)
  - 6 regression tests passed on KNL
- Cori-Haswell (11/16)
  - 5 regression tests passed
  - KPRAD\_RESTART did not pass, but differences are very small in velocity variables. All magnetic and thermal good. Similar difference as Cori-KNL
- PERSEUS
  - All 6 regression tests PASSED on perseus (J. Chen, 9/04/20)
- MARCONI
  - All regression tests PASSED on MARCONI (J. Chen, 9/04/20)
- CORI GPU (10/26)
  - ??

### **NERSC** Time

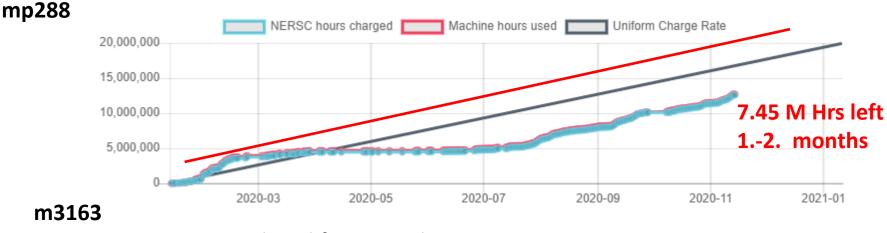

Closed for general use

- Should be enough mp288 time to last until new PU/PPPL computer arrives in fall – red line is linear usage until Dec 15 (New estimated arrival date)
- New NERSC allocations start Jan 15 2021

## **Changes to github master since last meeting**

- N. Ferraro
  - 11/4/20: Added check to only read toroidal angle data if restarting from a 3D case. Removed condition that nplanes only changes by an integer multiple on restart
- Usman Riaz
  - 11/2/20: 2D anisotropic Mesh Adaptation case has been added. A function to create dummy size field is added for testing. Anisotropic function for frames and size vectors for the proposed API is updated
- Seegyoung Seol
  - 11/2/20: global 2<sup>nd</sup> order adjacency operator added

## **C.** Clauser proposal for reading pellet info

- Cesar wants to change some pellet parameters at restart time. So, he suggests that the following pellet variables only be read from the restart file if iread\_pellet.ge.1:
- pellet\_var, pellet\_var\_tor, pellet\_verr, pellet\_velphi, pellet\_velz, pellet\_vx, pellet,vy, cloud\_pel, pellet\_mix

(note: pellet\_vx and pellet\_vy are auxialliary variables)

So, if iread\_pellet .eq. 0 (default) the values of these in the C1input file at the restart time will be used, allowing them to be changed

In addition, he is adding a new ablation model which sets the ablation rate to a constant. He is using the input variable "pellet\_rate" for this

Counter proposal made by Brendan at 1:44 today involving adding new input variable irestart\_pellet which defaults to what we have now. The new constant ablation model is fine with Brendan.

### qsolver to M3D-C1 documented

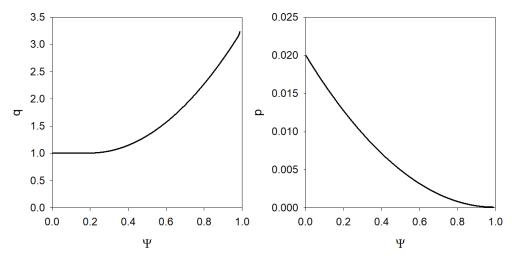

- You can use the qsolver code to calculate a toroidal equilibrium with a specified shape, q(ψ), p(ψ), profiles
- The output profiles-p and profiles-g files can be read into m3dc1 with inumgs=1
- This is now documented in the new Section 20 of the newdoc.pdf at m3dc1.pppl.gov

### M3D-C1 involvement in 2021 Theory Performance Target

Q1: Perform a disruption mitigation simulation to provide data for iRFP and NORSE codes to simulate hot tail formation and for KORC to simulate RE transport in stochastic magnetic fields

Q2: MHD simulations using M3D-C1 and NIMROD will be conducted to investigate the time dynamics of the thermal collapse rate and effect of MHD instabilities and stochastic fields on seed formation.

Q3: Run KORC and CQL3D with impurity profiles from M3D-C1 and NIMROD MHD simulations to study effect in 3D impurity fields.

Q4: Self-consistent simulations including thermal quench with impurities injection, RE-MHD coupling, and MHD instabilities will be conducted using M3D-C1 and NIMROD

### Status of First Coupled M3D-C1 / LP Simulation

#### Iterate independent simulations of MHD and LP codes

- Run pellet injection in MHD code with analytic, Parks ablation formula
- Send plasma states along pellet path to LP code to compute ablation rate at each point
- Rerun MHD codes with LP ablation rates
- Iterate between codes until convergence

#### Test case for DIII-D modeling

- 1 mm Ne pellet using extruder parameters
- 160606, standard case for SPI modeling
- 171322, super-H target for upcoming small-pellet ablation experiment
- Latter will be used for predict-first of experiment

#### 8/10/20 - proposed

- 10/5/20 Brendan sent data from a 2D run
- 10/7/20 Roman requested more concise data from around pellet vs time
- 10/20/20 Brendan developed and documented postprocessor for LP ablation code.
- 11/2/20 Roman said they will use Brendan's data this week and then schedule a ZOOM
- 11/16/20 Roman requested a zoom next week

#### DIII-D 171322 @ 2730 ms

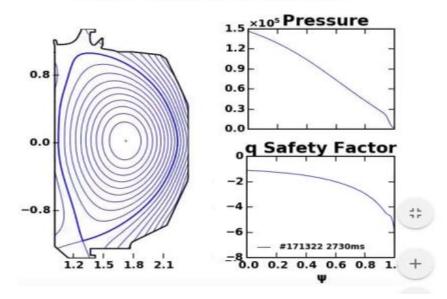

#### **DIII-D shot 177053 – Runaway generation with Ar injection**

- Chen was concerned that when the runaway current exceeded the total current,  $\eta$  (J J<sub>RA</sub>) would reverse sign and code would be unphysical and numerically unstable
- I set up a case like this in my 1D stand-alone code, and it worked fine.
  Negative (J JRA) just means the bulk current has reversed
- He has sense also verified this in his stand-alone code

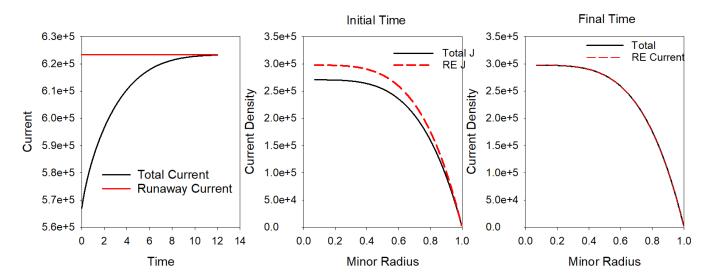

# Chen Zhao on Sawteeth with RE

11/16/20

#### 2d result with 50% runaway current

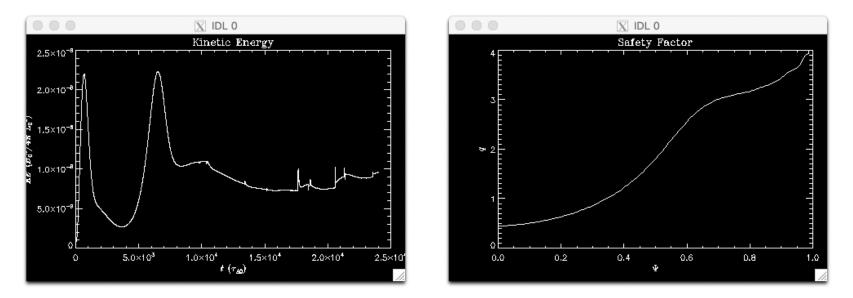

There is no sawtooth after t ~ 10000tau\_A q wa the c

q was much lower than 1(~0.5) at
 the center in 2<sup>nd</sup> sawteeth phase

3d result with 50% runaway current The HMN plot shows that n=1 harmonic was largest before t = 100tau\_A, and after that n=0 harmonic became largest

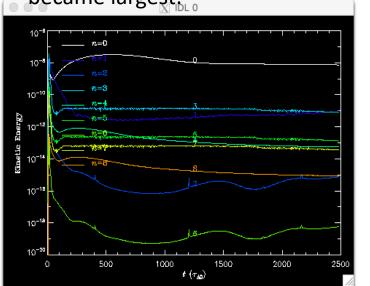

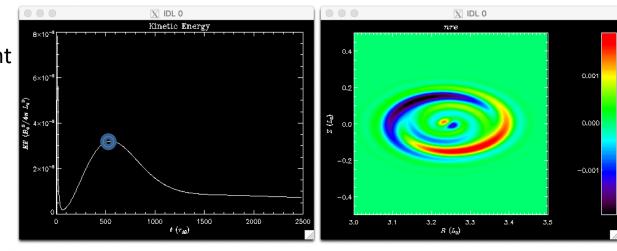

The runaway current profile t=500tau\_A(blue circle in the left figure) at the center looks similar with Cai & Fu's

paper.

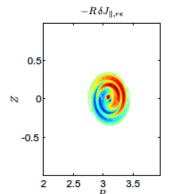

### NSTX shot 1224020 – Fast ion transport with coupled kink and tearing modes Chang Liu

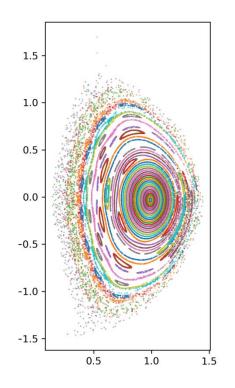

- In the original geqdsk file, the equilibrium was poorly converged. New one is much better. Has q(0) = 1.3
- Chang has analyzed new equilibrium (left)
- No ideal (1,1) mode, several tearing modes
- If goal is to get unstable (1,1) mode, likely need to lower q(0)
- Adding sheared toroidal rotation should help stabilize resistive modes.

### **Progress on other shots?**

#### **DIII-D shot 177040** – saturated mode amplitude of (2,1) mode with runaways

• Chang Liu, Chen Zhao

### DIII-D Neon pellet mitigation simulation for KORC

• Brendan Lyons

SPARK ?

# That's All I have

Anything Else ?

### **Grad-B drift in M3D-C1—HF side**

Request to calculate grad-B drift in M3D-C1 and to compare with that being put into

the LP Code

- (a) Density source in1F toroidalequilibrium
- (b) Change in density after  $10^3 \tau_A$
- (c) Poloidal velocity stream function

(d) Toroidal velocity contours

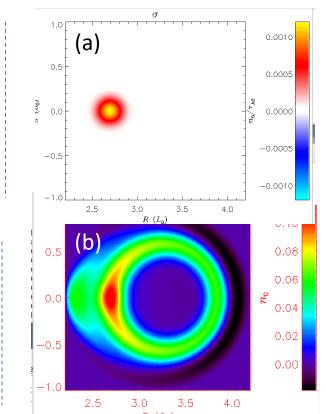

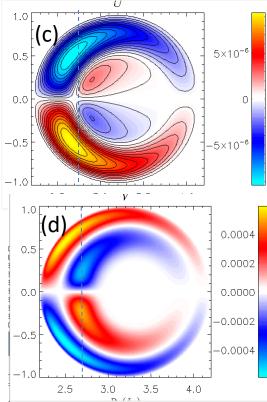

### Grad-B drift in M3D-C1– LF source

Request to calculate grad-B drift in M3D-C1 and to compare with that being put into the LP Code σ

- (a) Density source in 1F toroidal equilibrium
- (b) Change in density after 10<sup>3</sup>  $\tau_{\text{A}}$
- (c) Poloidal velocity stream function
- (d) Toroidal velocity contours

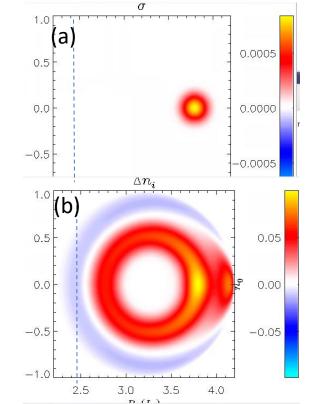

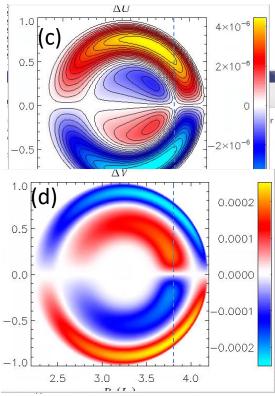

## Grad-B drift in M3D-C1—2F effects

- (a) 2F density change after  $10^3 \tau_A$  for LF side source
- (b) Difference in 1F and 2F density (LF)
- (c) 2Fdensity change after  $10^3 \tau_A$  for HF side source
- (d) Differencein 1F and 2F density (HF)

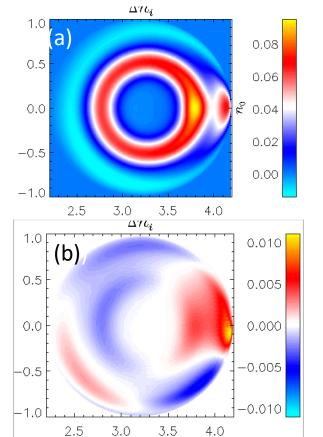

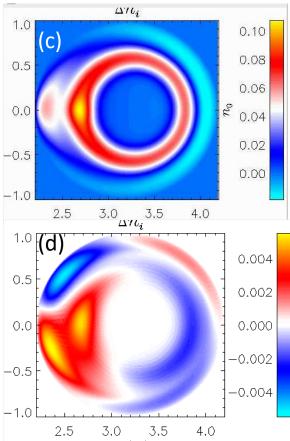

### Sawtoothing discharge with runaway electrons

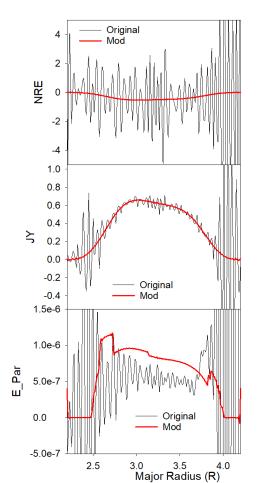

Profiles of nre, jy, and E\_par after 30 timesteps

Original: /p/tsc/m3dnl/Isabel/Chen2D Mod: /p/tsc/m3dnl/Isabel/Chen2D-mod1

Changed: mesh size "regular" "integration points" ipres=1 cre pedge viscosity denm equilibrium density

### **Longer times develops oscillations**

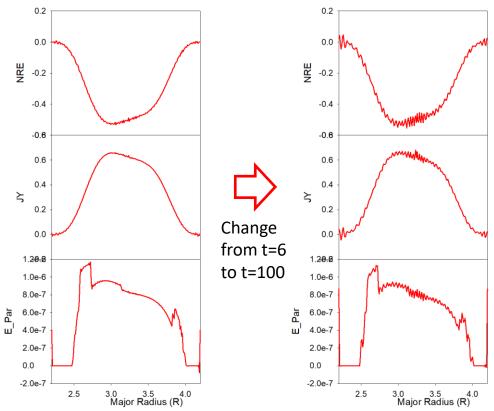

- Short wavelength oscillations occur first in nre and then in other quantities (jy, e\_par)
- Could we add some smoothing?